# Bringing the Power of eBPF to Open vSwitch

Linux Plumber 2018

William Tu, Joe Stringer, Yifeng Sun, Yi-Hung Wei

VMware Inc. and Cilium.io

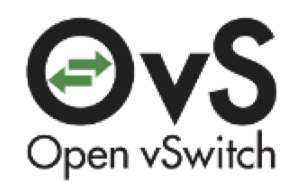

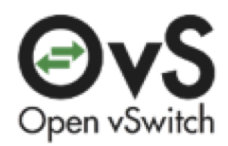

#### **Outline**

- Introduction and Motivation
- OVS-eBPF Project
- OVS-AF\_XDP Project
- Conclusion

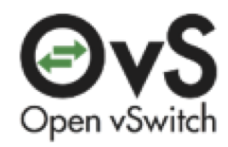

#### **What is OVS?**

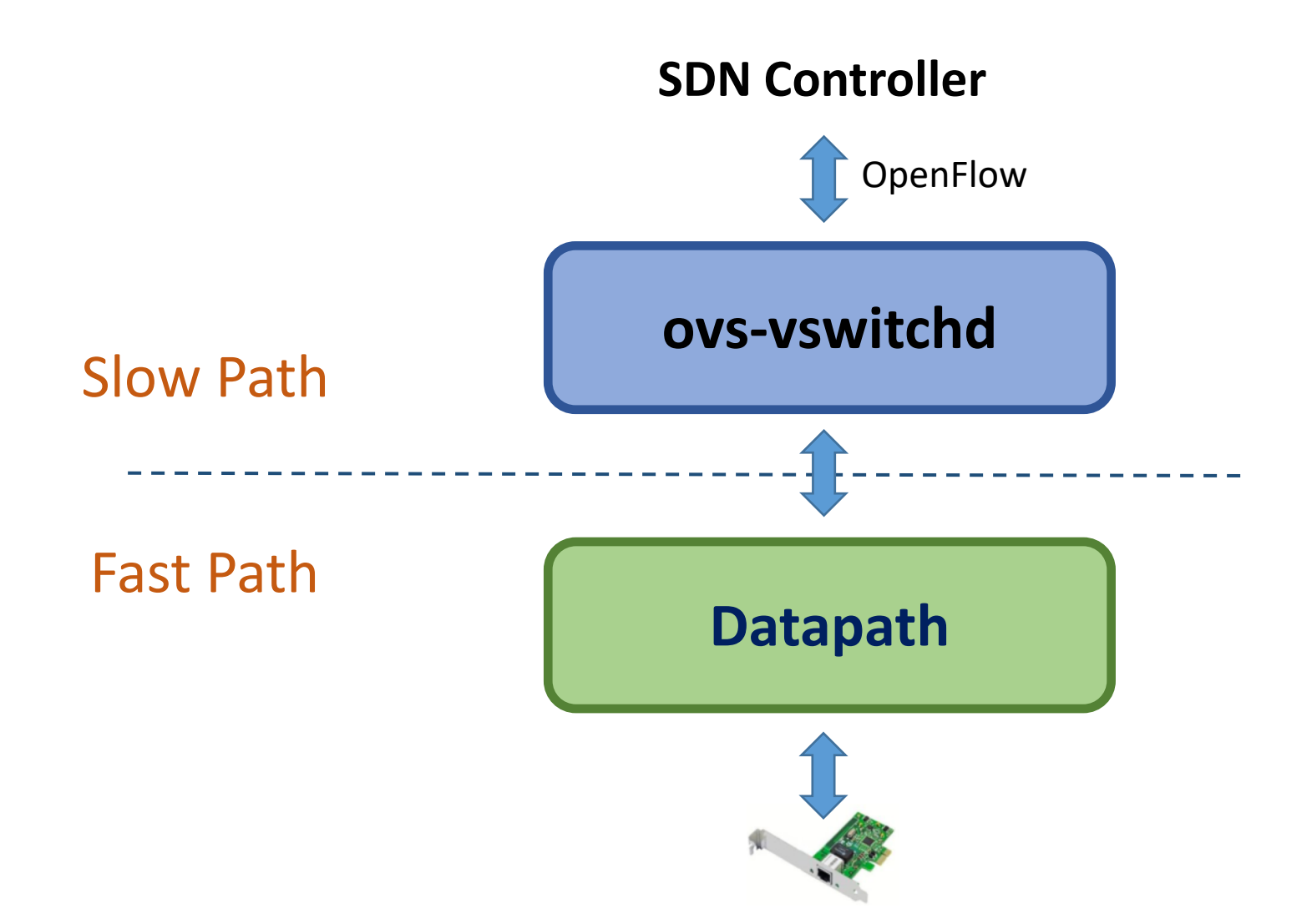

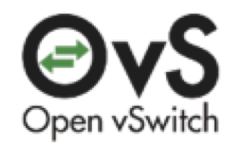

#### **OVS Linux Kernel Datapath**

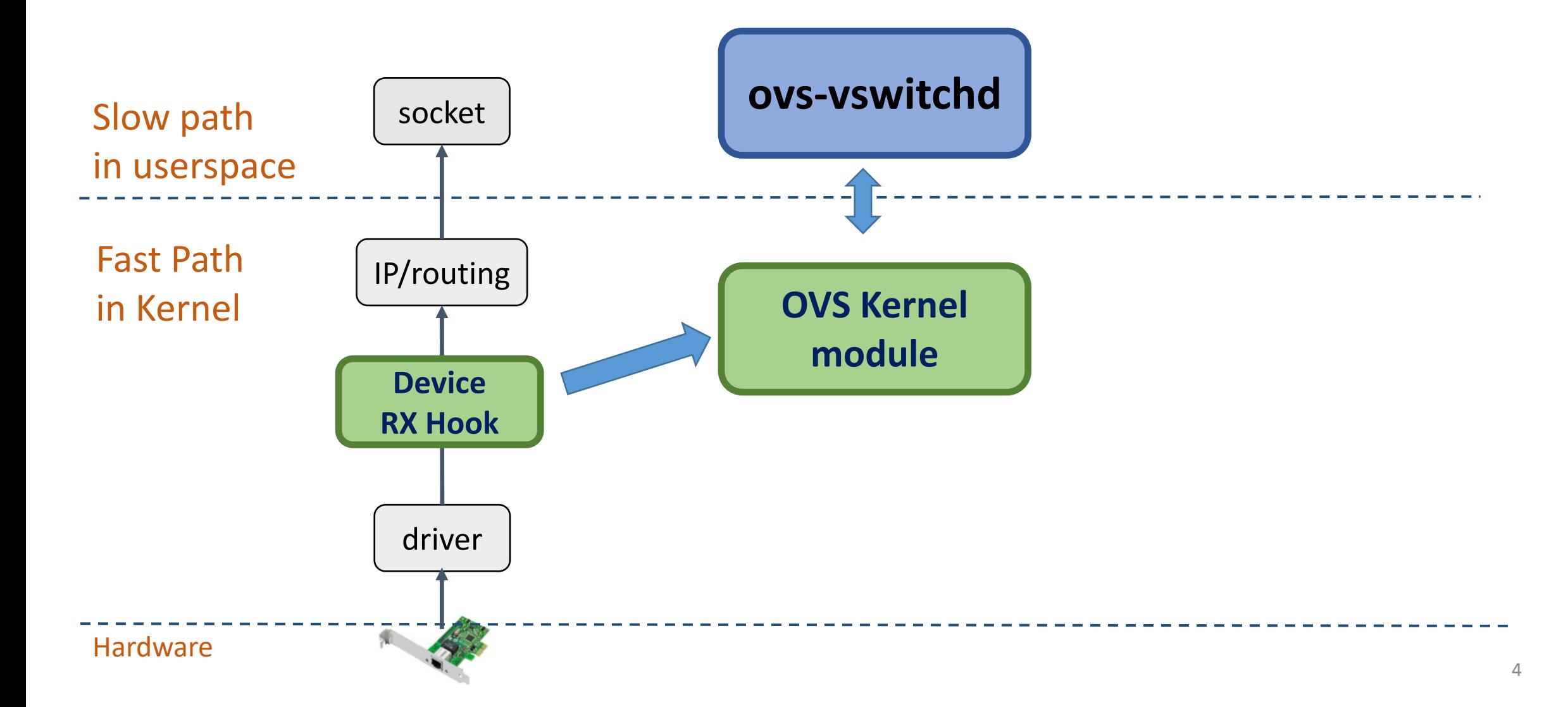

## OVS-eBPF

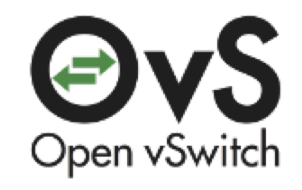

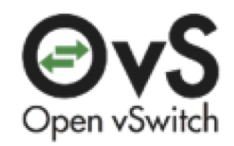

#### **OVS-eBPF Motivation**

- Maintenance cost when adding a new datapath feature:
	- Time to upstream and time to backport
	- Maintain ABI compatibility between different kernel and OVS versions.
	- Different backported kernel, ex: RHEL, grsecurity patch
	- Bugs in compat code are easy to introduce and often non-obvious to fix
- Implement datapath functionalities in eBPF
	- Reduce dependencies on different kernel versions
	- More opportunities for experiements

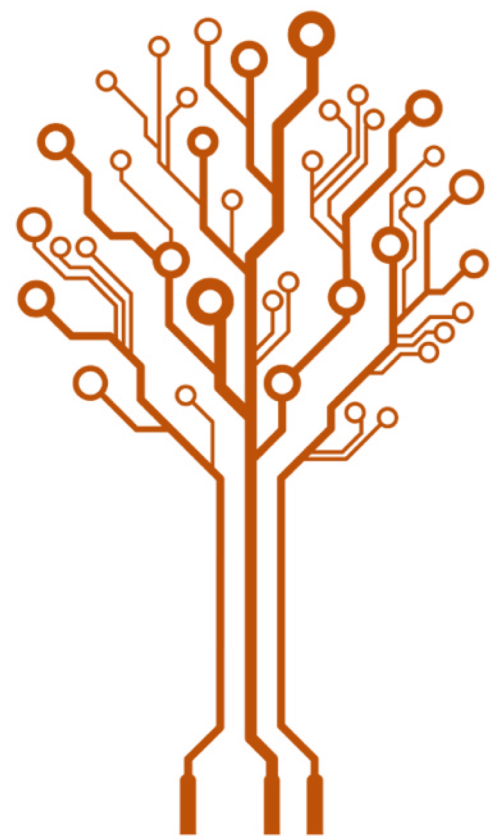

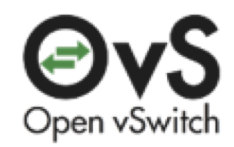

#### **What is eBPF?**

- A way to write a **restricted C** program and runs in **Linux kernel**
	- A virtual machine running in Linux kernel
	- Safety guaranteed by BPF verifier
- Maps
	- Efficient key/value store resides in kernel space
	- Can be shared between eBPF prorgam and user space applications
- Helper Functions
	- A core kernel defined set of functions for eBPF program to retrieve/push data from/to the kernel

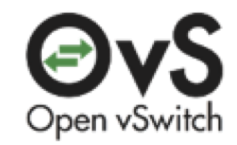

#### **OVS-eBPF Project**

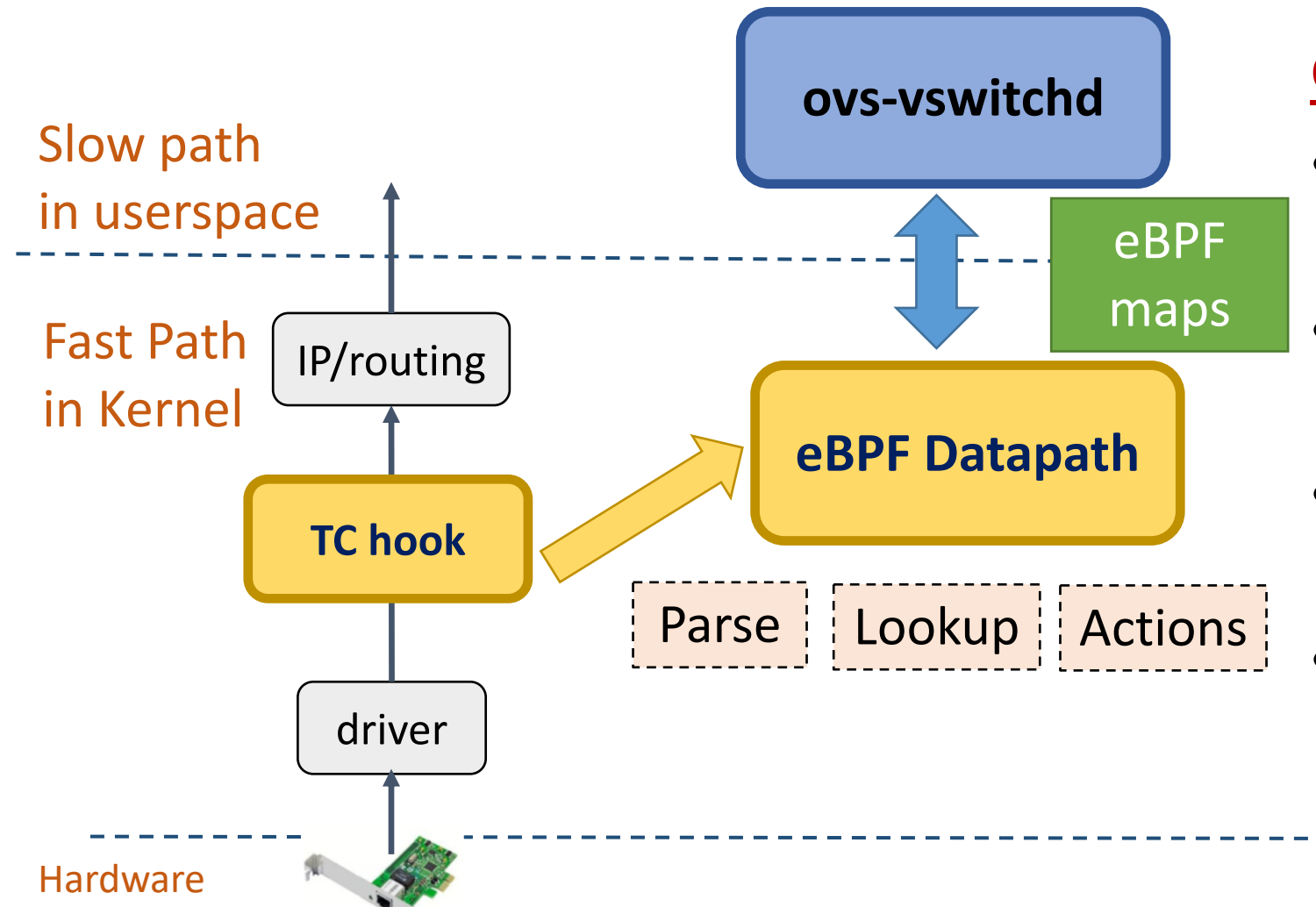

#### Goal

- Re-write OVS kernel datapath **entirely** with eBPF
- ovs-vswitchd controls and manages the eBPF DP
- eBPF map as channels in between
- eBPF DP will be specific to ovs-vswitchd

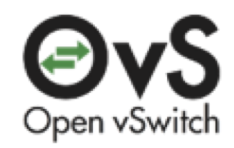

## **Headers/Metadata Parsing**

- Define a flow key similar to struct sw flow key in kernel
- Parse protocols on packet data
- Parse metadata on struct sk buff
- Save flow key in per-cpu eBPF map

#### **Difficulties**

- Stack is heavily used
- Program is very branchy

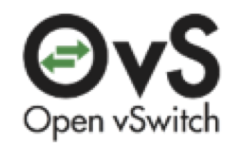

### **Review: Flow Lookup in Kernel Datapath**

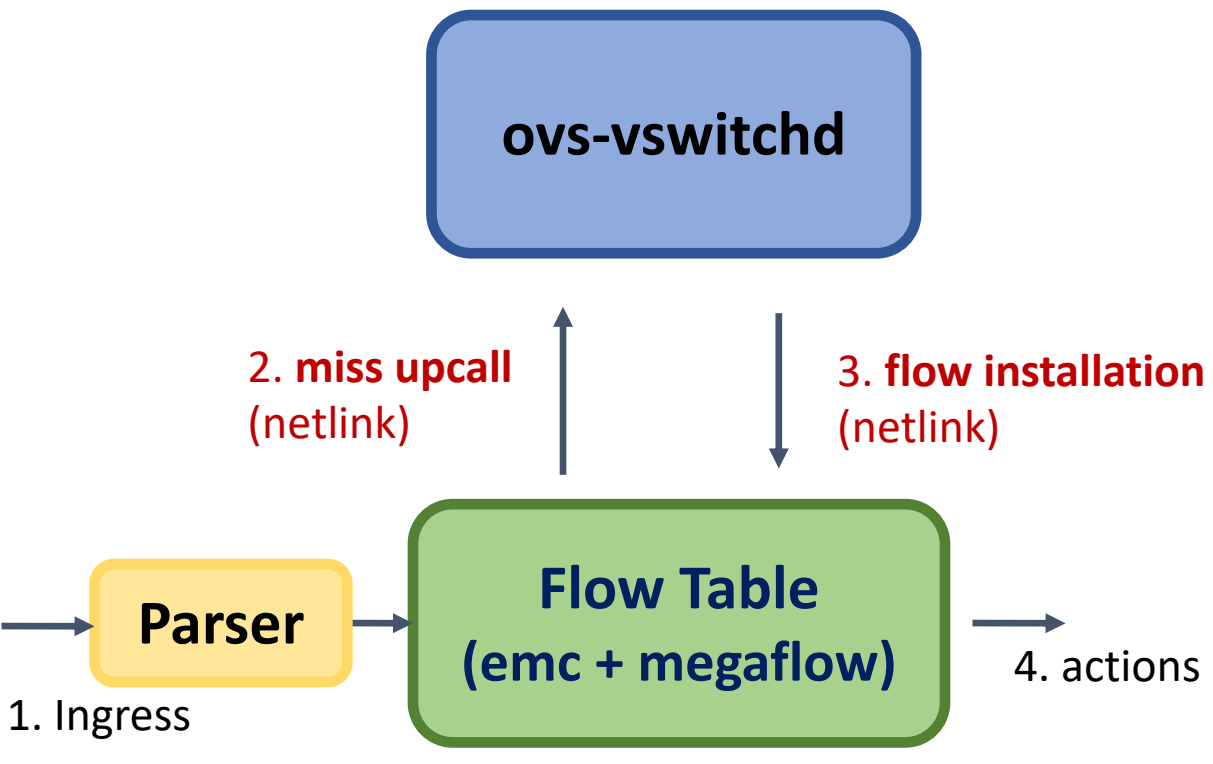

#### Slow Path

- Ingress: lookup miss and upcall
- ovs-vswitchd receives, does flow translation, and programs flow entry into flow table in OVS kernel module
- OVS kernel DP installs the flow entry
- OVS kernel DP receives and executes actions on the packet

#### Fast Path

• Subsequent packets hit the flow cache

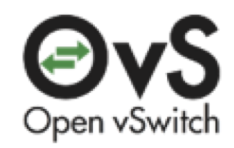

### **Flow Lookup in eBPF Datapath**

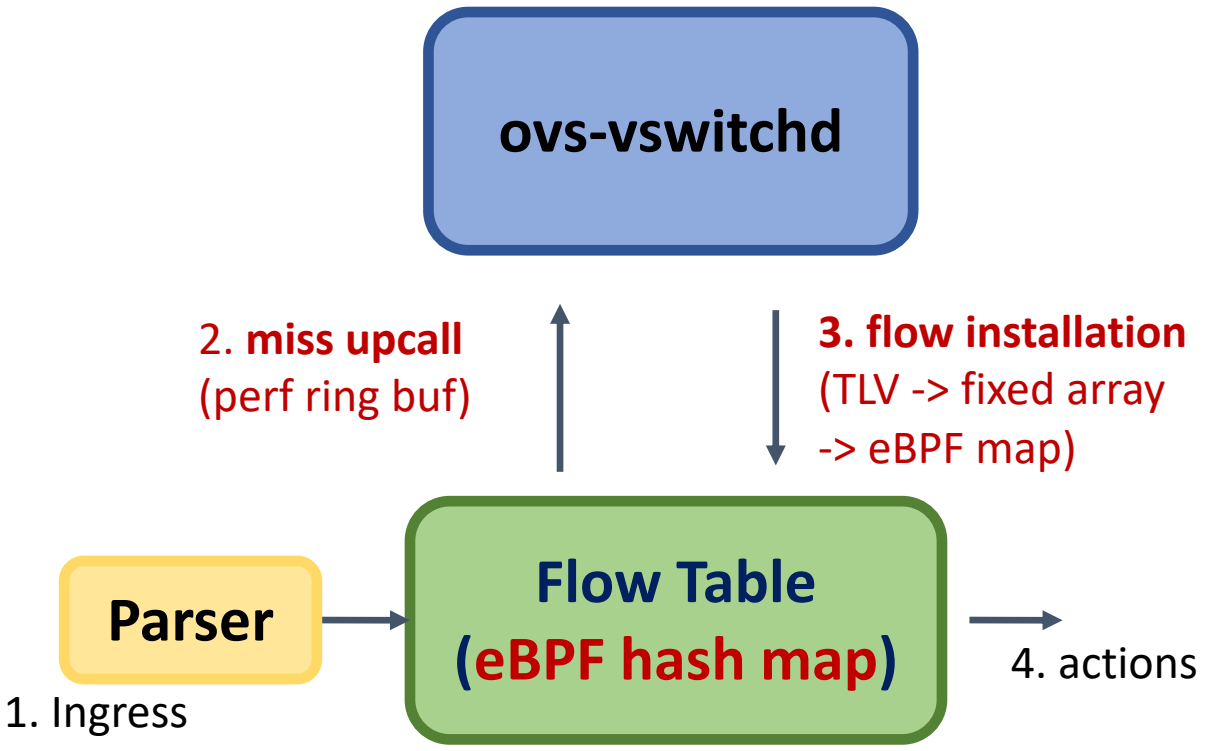

Limitation on flow installation:

TLV format currently not supported in BPF verifier Solution: Convert TLV into fixed length array

#### Slow Path

- Ingress: lookup miss and upcall
- Perf ring buffer carries packet and its metadata to ovs-vswitchd
- ovs-vswitchd receives, does flow translation, and programs flow entry into **eBPF map**
- ovs-vswitchd sends the packet down to trigger lookup again

#### Fast Path

• Subsequent packets hit the flow cache

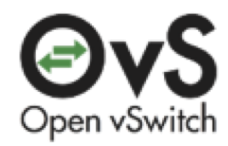

### **Review: OVS Kernel Datapath Actions**

A list of actions to execute on the packet

$$
\fbox{HowTable} \xrightarrow{\text{Act1}} \fbox{Act2} \xrightarrow{\text{Act3}} \cdots
$$

#### Example cases of DP actions

- Flooding:
	- Datapath actions= output:9,output:5,output:10,…
- Mirror and push vlan:
	- Datapath actions= output:3, push\_vlan(vid=17, pcp=0), output:2
- Tunnel:
	- Datapath actions:

set(tunnel(tun\_id=0x5,src=2.2.2.2,dst=1.1.1.1,ttl=64,flags(df|key))),output:1

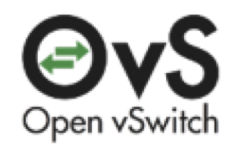

### **eBPF Datapath Actions**

A list of actions to execute on the packet

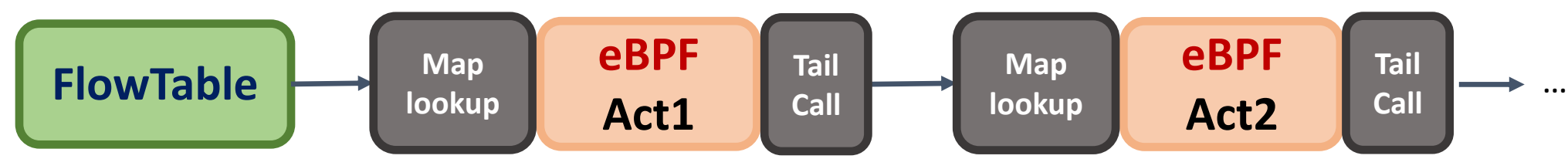

#### **Challenges**

- Limited eBPF program size (maximum 4K instructions)
- Variable number of actions: BPF disallows loops to ensure program termination Solution:
- Make each action type an eBPF program, and tail call the next action
- Side effects: tail call has **limited context** and **does not return**
- Solution: keep **action metadata** and **action list** in a map

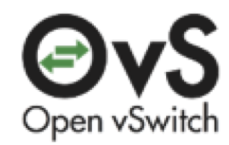

### **Performance Evaluation**

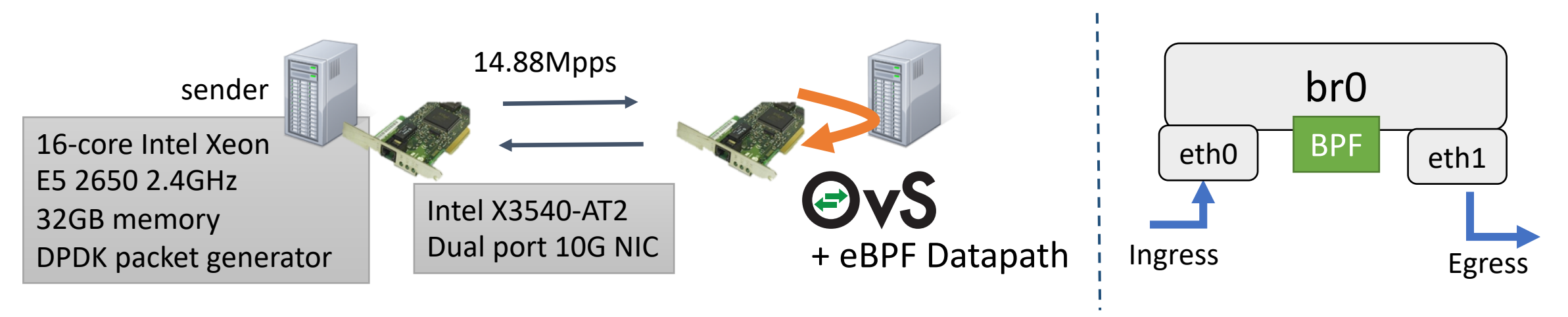

- Sender sends 64Byte, 14.88Mpps to one port, measure the receiving packet rate at the other port
- OVS receives packets from one port, forwards to the other port
- Compare OVS kernel datapath and eBPF datapath
- Measure single flow, single core performance with Linux kernel 4.9-rc3 on OVS server

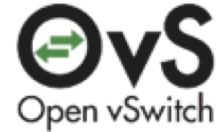

## **OVS Kernel and eBPF Datapath Performance**

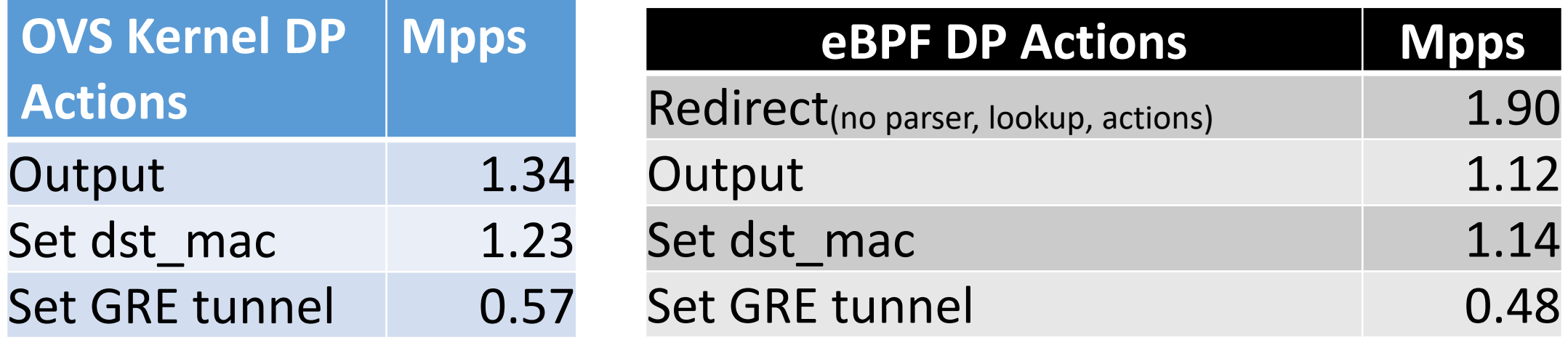

All measurements are based on single flow, single core.

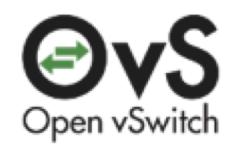

### **Conclusion and Future Work**

#### Features

- Megaflow support and basic conntrack in progress
- Packet (de)fragmentation and ALG under discussion

#### Lesson Learned

- Writing large eBPF code is still hard for experienced C programmers
- Lack of debugging tools
- OVS datapath logic is difficult

# OVS-AF\_XDP

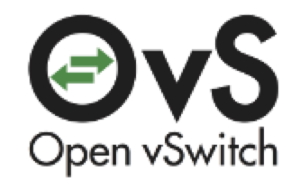

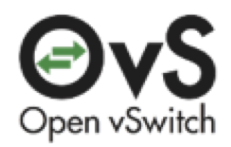

## **OVS-AF\_XDP Motivation**

- Pushing all OVS datapath features into eBPF is hard
	- A large flow key on stack
	- Variety of protocols and actions
	- Dynamic number of actions applied for each flow

#### • **Idea**

- Retrieve packets from kernel as fast as possible
- Reuse the userspace datapath for flow processing
- Less kernel compatibility than OVS kernel module

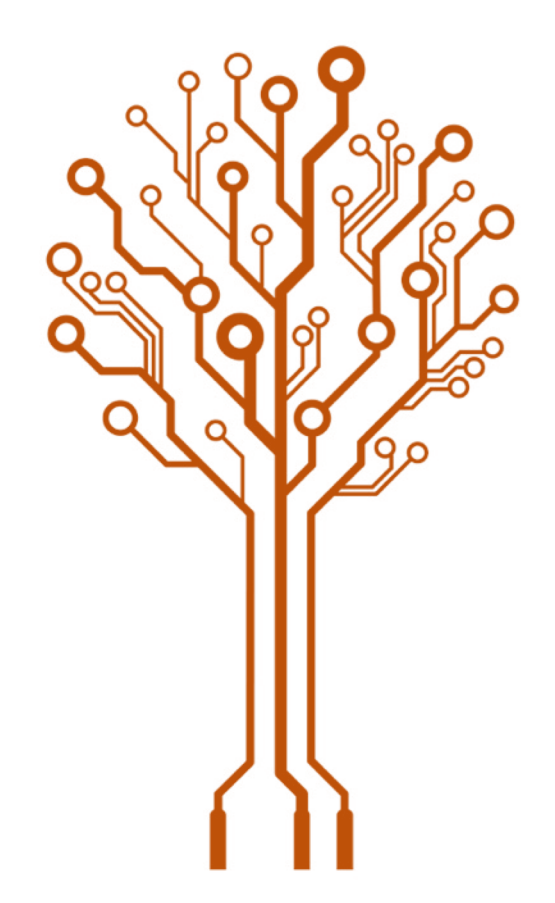

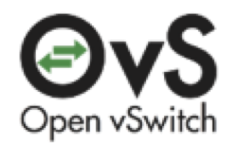

## **OVS Userspace Datapath (dpif-netdev)**

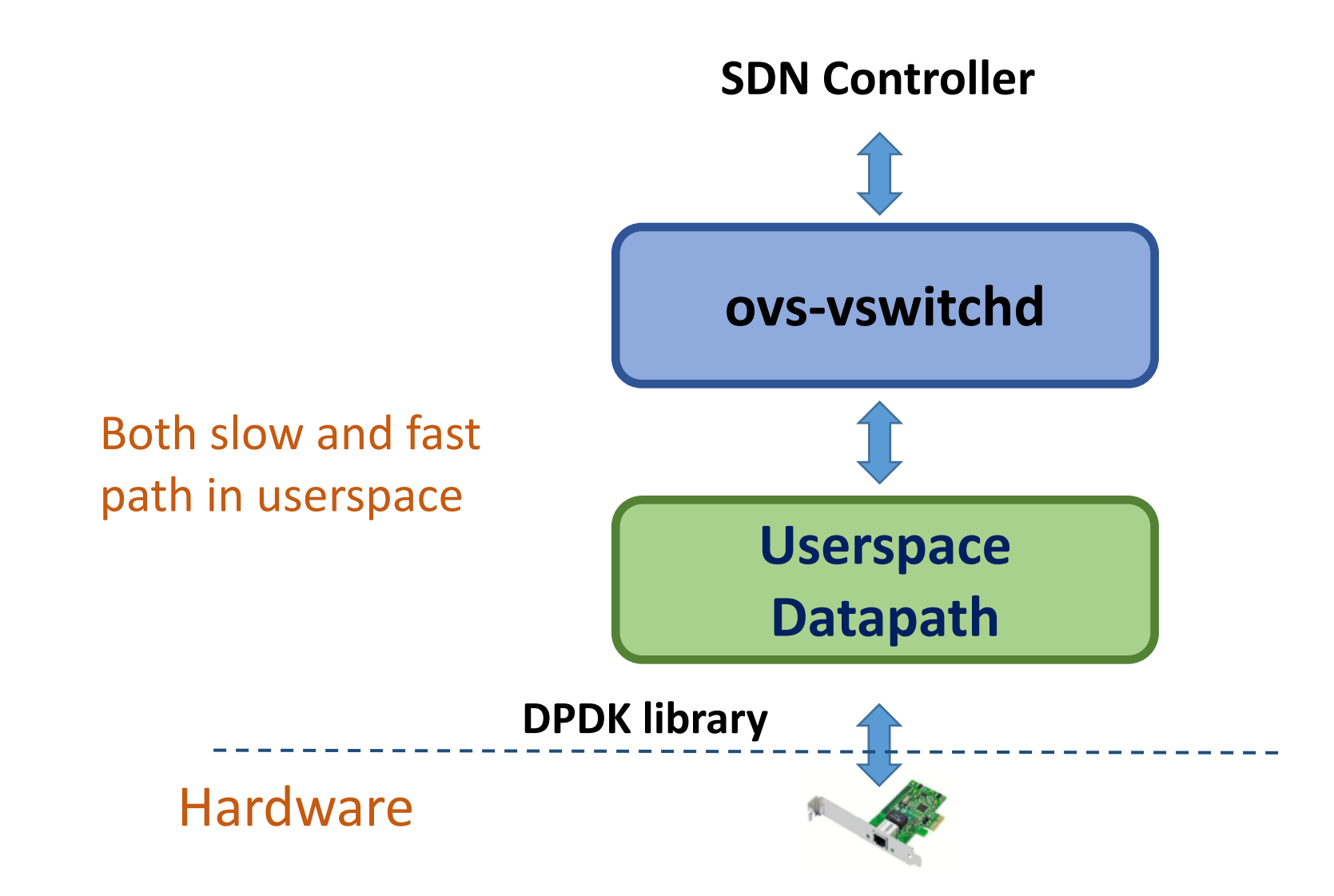

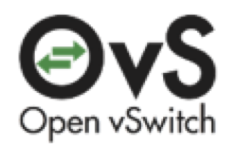

### **XDP and AF\_XDP**

- XDP: eXpress Data path
	- An eBPF hook point at the network device driver level
- AF\_XDP:
	- A new socket type that receives/sends raw frames with high speed
	- Use XDP program to trigger receive
	- Userspace program manages Rx/Tx ring and Fill/Completion ring.
	- Zero Copy from DMA buffer to user space memory, umem

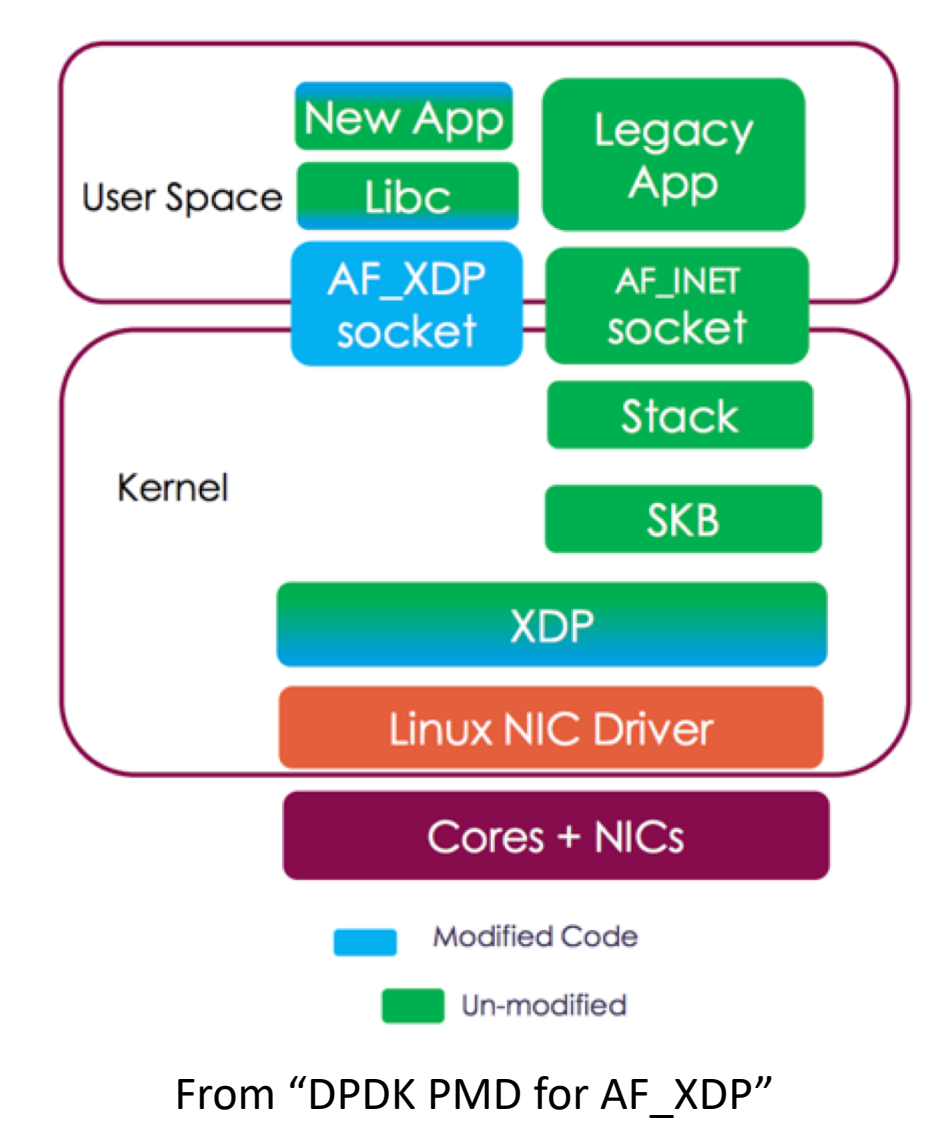

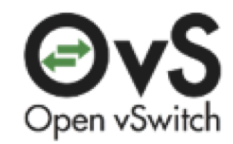

### **OVS-AF\_XDP Project**

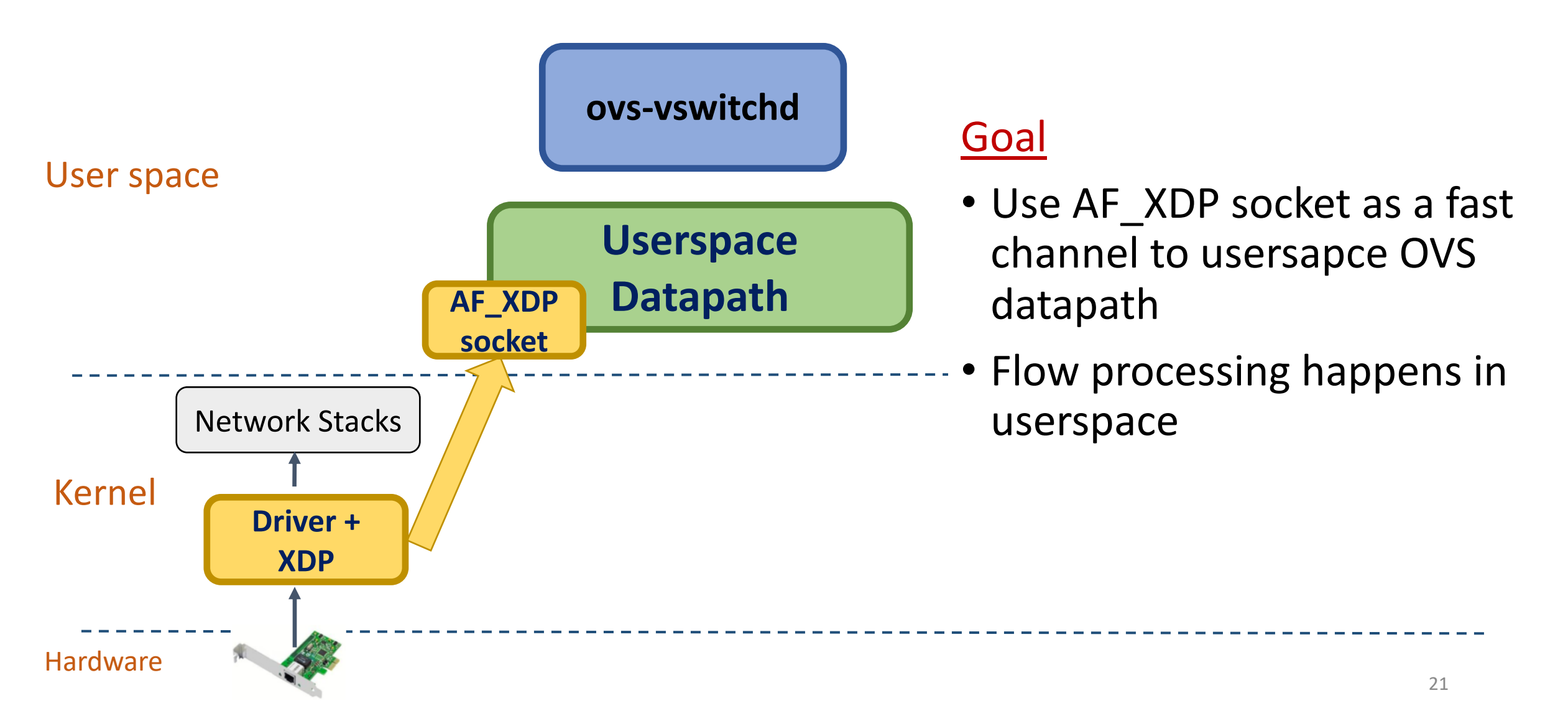

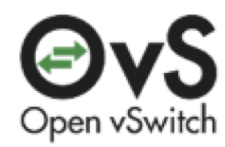

## **AF\_XDP umem and rings Introduction**

umem memory region: multiple 2KB chunk elements

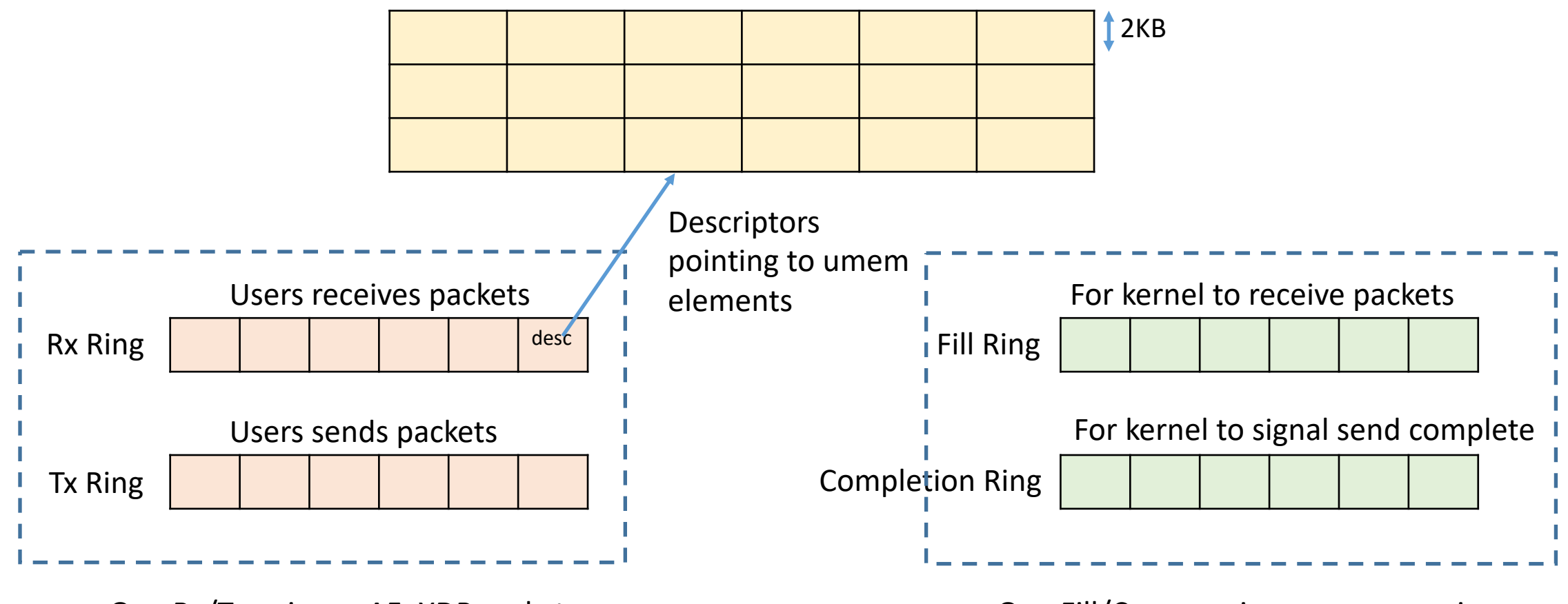

One Rx/Tx pair per AF\_XDP socket

One Fill/Comp. pair per umem region

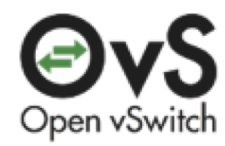

## **AF\_XDP umem and rings Introduction**

umem memory region: multiple 2KB chunk elements

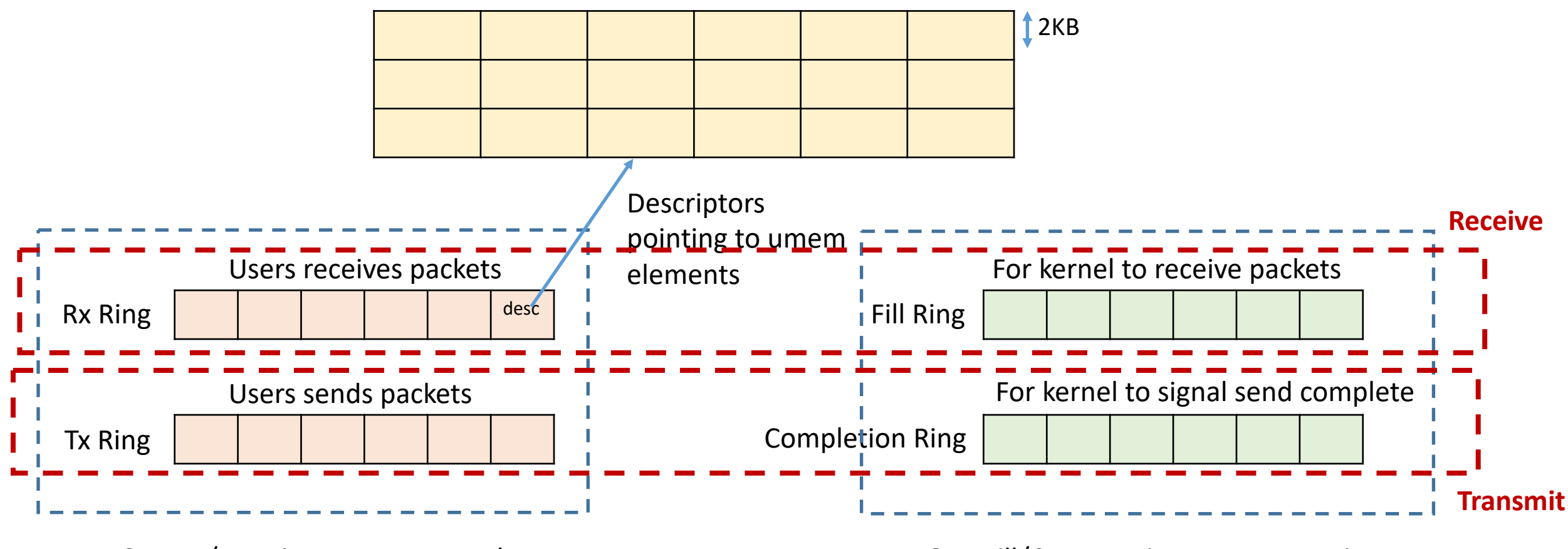

One Rx/Tx pair per AF\_XDP socket

One Fill/Comp. pair per umem region

![](_page_23_Picture_0.jpeg)

## **OVS-AF\_XDP: Packet Reception (0)**

![](_page_23_Figure_2.jpeg)

![](_page_23_Figure_3.jpeg)

Umem mempool =  $\{1, 2, 3, 4, 5, 6, 7, 8\}$ 

![](_page_23_Figure_5.jpeg)

![](_page_24_Picture_0.jpeg)

## **OVS-AF\_XDP: Packet Reception (1)**

![](_page_24_Figure_2.jpeg)

![](_page_25_Picture_0.jpeg)

## **OVS-AFXDP: Packet Reception (2)**

![](_page_25_Figure_2.jpeg)

![](_page_25_Figure_3.jpeg)

Umem mempool = {5, 6, 7, 8}

**X:** elem in use

Kernel receives four packets Put them into the four umem chunks Transition to Rx ring for users

![](_page_25_Figure_7.jpeg)

![](_page_26_Picture_0.jpeg)

### **OVS-AFXDP: Packet Reception (3)**

![](_page_26_Figure_2.jpeg)

![](_page_27_Picture_0.jpeg)

## **OVS-AFXDP: Packet Reception (4)**

![](_page_27_Figure_2.jpeg)

![](_page_27_Picture_37.jpeg)

Umem mempool =  $\{\}$ 

X: elem in use

OVS userspace processes packets on Rx ring

![](_page_27_Figure_7.jpeg)

![](_page_28_Picture_0.jpeg)

## **OVS-AFXDP: Packet Reception (5)**

![](_page_28_Figure_2.jpeg)

![](_page_29_Picture_0.jpeg)

## **OVS-AFXDP: Packet Transmission (0)**

![](_page_29_Figure_2.jpeg)

![](_page_29_Figure_3.jpeg)

Umem mempool = {1, 2, 3, 4, 5, 6, 7, 8}

**X:** elem in use

OVS userspace has four packets to send

![](_page_29_Figure_7.jpeg)

![](_page_30_Picture_0.jpeg)

## **OVS-AFXDP: Packet Transmission (1)**

![](_page_30_Figure_2.jpeg)

![](_page_31_Picture_0.jpeg)

## **OVS-AFXDP: Packet Transmission (2)**

![](_page_31_Figure_2.jpeg)

Umem mempool = {5, 6, 7, 8}

**X:** elem in use

Issue sendmsg() syscall Kernel tries to send packets on Tx ring

![](_page_31_Figure_6.jpeg)

![](_page_32_Picture_0.jpeg)

## **OVS-AFXDP: Packet Transmission (3)**

![](_page_32_Figure_2.jpeg)

![](_page_32_Figure_3.jpeg)

Umem mempool =  ${5, 6, 7, 8}$ 

X: elem in use

Kernel finishes sending Transition the four elements to Completion Ring for users

![](_page_32_Figure_7.jpeg)

![](_page_33_Picture_0.jpeg)

## **OVS-AFXDP: Packet Transmission (4)**

![](_page_33_Figure_2.jpeg)

![](_page_34_Picture_0.jpeg)

## **Optimizations**

- OVS pmd (Poll-Mode Driver) netdev for rx/tx
	- Before: call poll() syscall and wait for new I/O
	- After: dedicated thread to busy polling the Rx ring
- UMEM memory pool
	- Fast data structure to GET and PUT umem elements
- Packet metadata allocation
	- Before: allocate md when receives packets
	- After: pre-allocate md and initialize it
- Batching sendmsg system call

![](_page_35_Picture_0.jpeg)

### **Umempool Design**

- umempool keeps track of available umem elements
	- GET: take out N umem elements
	- PUT: put back N umem elements
- Every ring access need to call umem element GET/PUT

#### Three designs:

- LILO-List head: embed in umem buffer, linked by a list\_head, push/pop style
- FIFO-ptr ring: a pointer ring with head and tail pointer
- LIFO-ptr array: a pointer array and push/pop style access

![](_page_36_Picture_0.jpeg)

## **LIFO-ptr\_array Design**

![](_page_36_Figure_2.jpeg)

Multiple 2K umem chunk memory region

#### Idea:

- Each ptr\_array element contains a umem address
- Producer: PUT elements on top and top++
- Consumer: GET elements from top and top--

![](_page_37_Picture_0.jpeg)

### **Packet Metadata Allocation**

- Every packets in OVS needs metadata: struct dp\_packet
- Initialize the packet data independent fields

#### Two designs:

- 1. Embedding in umem packet buffer:
	- Reserve first 256-byte for struct dp\_packet
	- Similar to DPDK mbuf design
- 2. Separate from umem packet buffer:
	- Allocate an array of struct dp\_packet
	- Similar to skb array design

![](_page_37_Figure_11.jpeg)

![](_page_38_Picture_0.jpeg)

#### **Packet Metadata Allocation Embedding in umem packet buffer**

![](_page_38_Figure_2.jpeg)

![](_page_39_Picture_0.jpeg)

#### **Packet Metadata Allocation Separate from umem packet buffer**

Packet metadata in another memory region

![](_page_39_Figure_3.jpeg)

One-to-one maps to umem

![](_page_39_Figure_5.jpeg)

Multiple 2K umem chunk memory region

![](_page_40_Picture_0.jpeg)

### **Performance Evaluation**

![](_page_40_Figure_2.jpeg)

- Sender sends 64Byte, 19Mpps to one port, measure the receiving packet rate at the other port
- Measure single flow, single core performance with Linux kernel 4.19-rc3 and OVS 2.9
- Enable AF XDP Zero Copy mode

![](_page_41_Picture_0.jpeg)

### **Performance Evaluation**

#### Experiments

- OVS-AFXDP
	- rxdrop: parse, lookup, and action = drop
	- L2fwd: parse, lookup, and action = set\_mac, output to the received port
- XDPSOCK: AF XDP benchmark tool
	- rxdrop/I2fwd: simply drop/fwd without touching packets
- LIFO-ptr\_array + separate md allocation shows the best

![](_page_41_Picture_81.jpeg)

![](_page_42_Picture_0.jpeg)

## **Conclusion and Discussion**

#### Future Work

- Follow up new kernel AF XDP's optimizations
- Try virtual devices vhost/virtio with VM-to-VM traffic
- Bring feature parity between userspace and kernel datapath

#### **Discussion**

- Usage model: # of XSK, # of queue, # of pmd/non-pmd
- Comparison with DPDK in terms of deployment difficulty

![](_page_43_Picture_0.jpeg)

Question?

# **Thank You**

![](_page_43_Picture_3.jpeg)

![](_page_44_Picture_0.jpeg)

## **Batching sendmsg syscall**

- Place a batch of 32 packets on TX ring, issue send syscall
- Design 1
- Check this 32 packets on completion ring, then recycle
- If not, keep issuing send
- Design 2
- Check any 32 packets on completion ring, then recycle
- If not, keep issuing send
- Design 3
- Issue sendmsg syscall